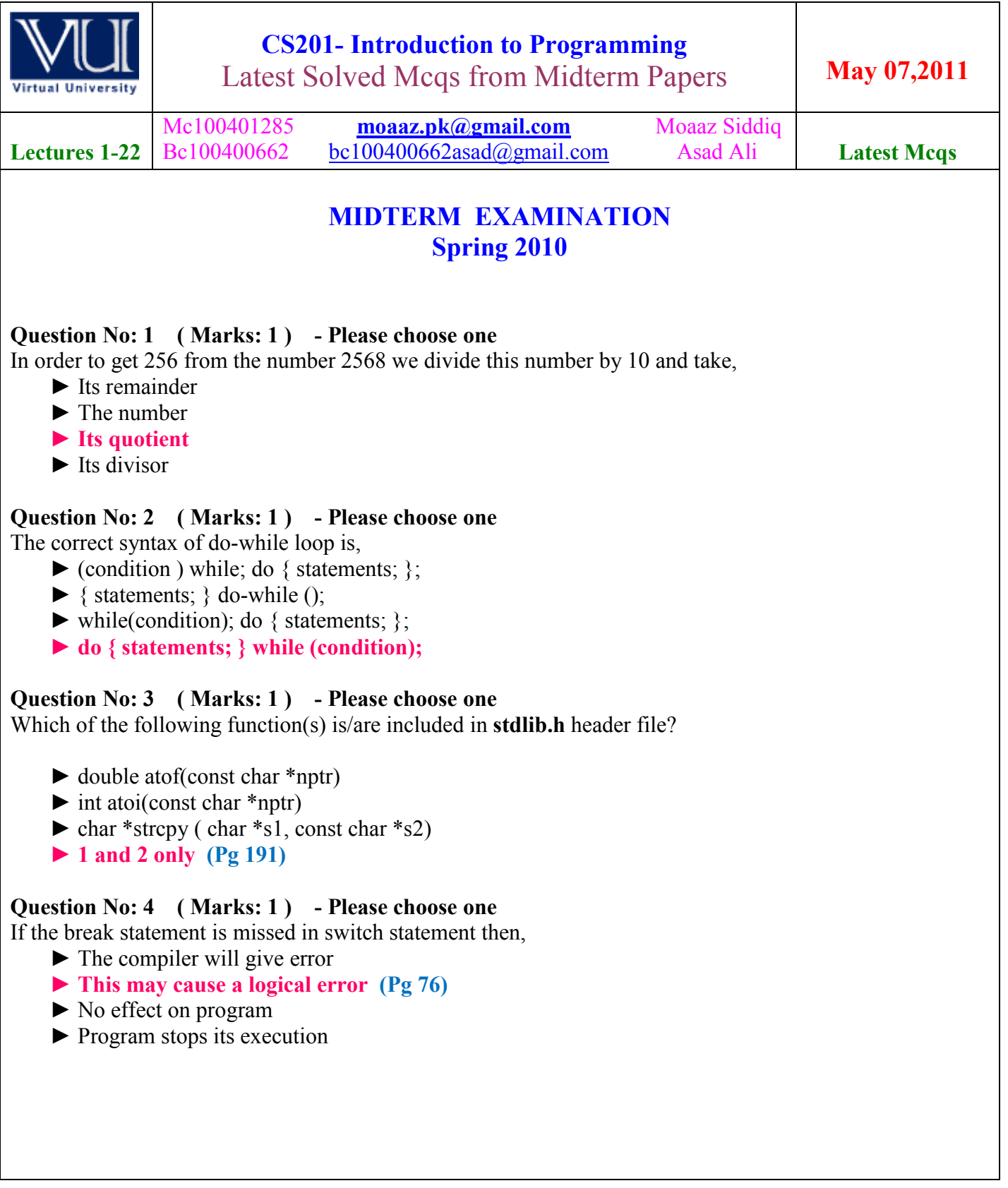

**Mc100401285 Bc100400662**<br> **Bc100400662**<br> **Bc100400662**<br> **Bc100400662**<br> **Bc100400662**<br> **Bc100400662** 

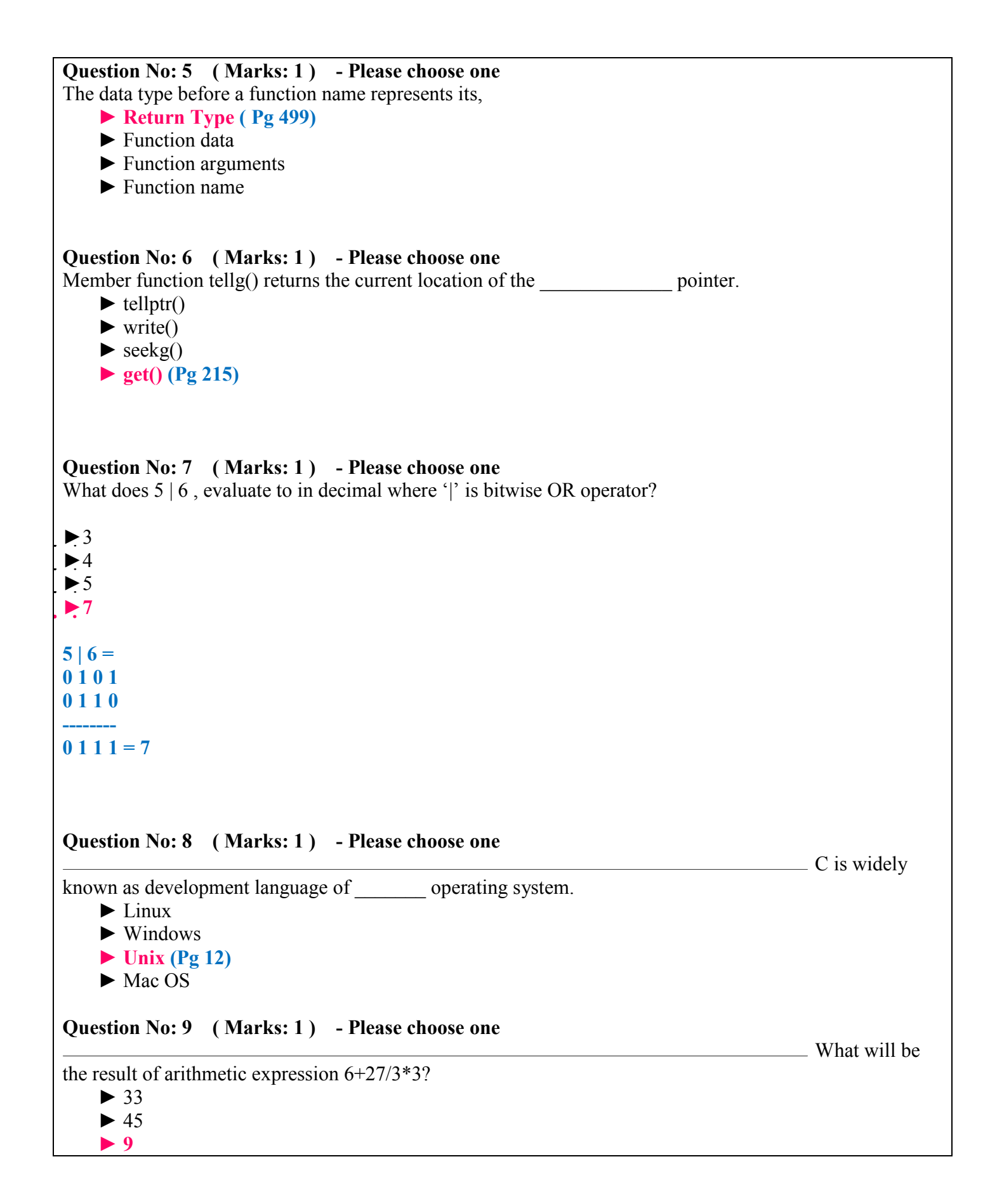

# $\blacktriangleright$  30 **Question No: 10 ( Marks: 1 ) - Please choose one**  bytes are occupied by declaring following array of characters?  **char str[] = "programming";**  $\blacktriangleright$  10  $\blacktriangleright$  11  $\blacktriangleright$  12  $\blacktriangleright$  13 **Question No: 11 ( Marks: 1 ) - Please choose one**  the correct syntax for initialization of pointer *ptr* with string "programming"?  $\blacktriangleright$  char ptr = 'programming' ; **► char \*ptr = "programming" ;**   $\triangleright$  char \*ptr = 'programming' ;  $\triangleright$  \*ptr = "programming" ; **pg 166 array element in each array initialized with a single character enclosed in single quote. pg 21 While assigning a character value to a char type variable single quotes are used around the character as 'a'. Question No: 12 ( Marks: 1 ) - Please choose one**  What will be the result of expression  $\mathbf{x} \% = 2$ , if  $\mathbf{x} = 7$ ?  $\blacktriangleright$ **x** = 1  $\blacktriangleright$  x = 3  $\blacktriangleright$  x = 7  $\blacktriangleright$  x = 2 **Question No: 13 ( Marks: 1 ) - Please choose one**  UNIX has been developed in \_\_\_\_\_\_\_\_ language. ►JAVA  $\blacktriangleright$  B

**►C (pg 12)** ►FORTRAN

**Question No: 14 ( Marks: 1 ) - Please choose one**  Declaring structures does not mean that memory is allocated. **►True (Pg 229)**   $\blacktriangleright$  False

How many

**What will be** 

http://www.exforsys.com/tutorials/c-plus-plus/c-structures.html

**Question No: 15 ( Marks: 1 ) - Please choose one What will be the value of i and j in the following code segment?** int i,  $i$ ; int  $x[5] = \{2, 3, 4, 8, 9\}$ ; int \*ptr = $\&x[2]$ ;  $i = (*ptr)++$ ;  $i = *ptr++$ ;  $\blacktriangleright i = 5, i = 5$  $\blacktriangleright i = 5, j = 8$  $\blacktriangleright i = 4, j = 8$ 

 $\blacktriangleright i = 5, i = 9$ 

**Question No: 16 ( Marks: 1 ) - Please choose one**  When an array element is passed to a function, it is passed by -----------------

- **► reference (Pg 266)**
- $\blacktriangleright$  data type
- $\blacktriangleright$  value
- ► data

**When we pass ordinary variables to functions, they are passed by value because of the default behavior. But when an array is passed to a function, the default behavior changes and array is passed by reference** 

# **MIDTERM EXAMINATION 2010**

# **Question No: 1 ( Marks: 1 ) - Please choose one**

**What is the output of the following statement?**  int i = 2.5; do { cout i \* 2; } while (i > 3 && i < 10); (a) 510 (b) 5 (c) 48 **(d) error**

# **Question No: 2 ( Marks: 1 ) - Please choose one**

What does !(7) evaluate to in decimal where ! is a NOT operator?

**(a) 7** (b) 8 (c) 9 (d) 10

# **Question No: 3 ( Marks: 1 ) - Please choose one**

The condition in while loop may contain logical expression but not relational expression. (a) True

**(b) False**

# **Question No: 4 ( Marks: 1 ) - Please choose one**

Searching is easier when an array is already sorted

**(a) True**

(b) False

# **Question No: 5 ( Marks: 1 ) - Please choose one**

If an array has 100 elements, what is allowable range of subscripts?

**(a) 0 - 99**

(b)  $1 - 99$ 

(c)  $0 - 100$ 

 $(d)$  1 - 100

#### **Question No: 6 ( Marks: 1 ) - Please choose one**

**What will be the value of 'a' and 'b' after executing the following statements?**  $a = 3$ ;

 $b = a++$ ;

(a) 3, 4 (b) 4, 4 **(c) 3, 3**

(d) 4, 3

### **Question No: 7 ( Marks: 1 ) - Please choose one**

What will be the correct syntax to initialize all elements of two-dimensional array to value 0? (a) int arr[2][3] =  $\{0,0\}$ ; **(b) int arr[2][3] = {{0},{0}} ;** (c) int arr[2][3] =  $\{0\}, \{0\}$ ; (d) int arr[2][3] =  $\{0\}$ ;

### **Question No: 8 ( Marks: 1 ) - Please choose one**

Which of the following functionreturns the size of a string variable?

- (a) strlength()
- (b) stringlen()
- (c) **strlen()**
- (d) [strLength\(\)](http://www.gnu.org/s/hello/manual/libc/String-Length.html)

**When applied to a character array, the strlen function returns the length of the string stored there,** 

**Mc100401285 Bc100400662 [moaaz.pk@gmail.com](mailto:moaaz.pk@gmail.com) [bc100400662asad@gmail.com](mailto:bc100400662asad@gmail.com)**

### **not its allocated size**. http://www.gnu.org/s/hello/manual/libc/String-Length.html

# **Question No: 9 ( Marks: 1 ) - Please choose one**

What will be the range of numbers generated by function rand () % 9? (a)  $0$  to  $9$ (b) 1 to 9 **(c) 0 to 8** (d) 1 to 8

### **Question No: 11 ( Marks: 1 ) - Please choose one**

Computer can understand only machine language code.

**(c) True**

(d) False

# **Question No: 13 ( Marks: 1 ) - Please choose one**

What does  $5^{\wedge} 6$ , evaluate to in decimal where  $\wedge$  is Exclusive OR operator?

(a) True **(b) False**

**Detail:-**

It mean

 $5 = 0101$ 

 $6 = 0110$ 

 $5^{\wedge} 6 = 0011$ 

If both input is same then the output is 0 and if different then output is 1

Question No: 14 ( Marks: 1 ) - Please choose one If the file is not properly closed in the program, the program

- (a) Terminate normally
- (b) Indicate Runtime error
- (c) [Indicate Compile time error](http://www.codingunit.com/c-tutorial-file-io-using-text-files)
- **(d) Crashes**

**Eventually run out of file handles and/or memory space and crash.)** http://www.codingunit.com/c-tutorial-file-io-using-text-files

**Question No: 15 ( Marks: 1 ) - Please choose one**

Which of the following header file include string conversion functions?

- (a) **string.h**
- **(b) stdlib.h (Pg 190)**
- (c) ctype.h
- (d) sconvert.h

# **MIDTERM EXAMINATION 2009**

#### **Question No: 1 ( Marks: 1 ) - Please choose one**

A precise sequence of steps to solve a problem is called

- $\triangleright$  Statement
- Ø **Program**
- $\triangleright$  Utility
- $\triangleright$  Routine

# **Question No: 2 ( Marks: 1 ) - Please choose one**

The Compiler of C language is written in

- $\triangleright$  Java Language
- $\triangleright$  UNIX
- $\triangleright$  FORTRON Language
- Ø **C Language**

### **Question No: 3 ( Marks: 1 ) - Please choose one**

Initialization of variable at the time of definition is,

- $\triangleright$  Must
- $\triangleright$  Necessary
- Ø **Good Programming**
- $\triangleright$  None of the given options

### **Question No: 4 ( Marks: 1 ) - Please choose one**

In if structure the block of statements is executed only,

- $\triangleright$  When the condition is false
- $\triangleright$  When it contain arithmetic operators
- $\triangleright$  When it contain logical operators
- Ø **When the condition is true**

### **Question No: 6 ( Marks: 1 ) - Please choose one**

Dealing with structures and functions passing by reference is the most economical method

- Ø **True**
- $\triangleright$  False

**Question No: 7 ( Marks: 1 ) - Please choose one** 

Pointer is a variable which store,

- $\triangleright$  Data
- Ø **Memory Address**
- $\triangleright$  Data Type
- $\triangleright$  Values

### **Question No: 8 ( Marks: 1 ) - Please choose one**

Preprocessor program perform its function before \_\_\_\_\_\_\_ phase takes place.  $\triangleright$  Editing

- $\triangleright$  Linking
- Ø **Compiling**
- $\triangleright$  Loading

## **Question No: 9 ( Marks: 1 ) - Please choose one**

Which of the following can not be a variable name?

- $\triangleright$  area
- $\triangleright$  area
- Ø **10area**
- $\triangleright$  area2

### **Question No: 10 ( Marks: 1 ) - Please choose one**

Which looping process is best, when the number of iterations is known?

- $\triangleright$  for
- Ø **while**
- $\triangleright$  do-while
- $\triangleright$  all looping processes require that the iterations be known
- Ø

### **Question No: 11 ( Marks: 1 ) - Please choose one**

Which character is inserted at the end of string to indicate the end of string?

- $\triangleright$  new line
- $\triangleright$  tab
- $\triangleright$  null
- $\triangleright$  carriage return

## **Question No: 13 ( Marks: 1 ) - Please choose one**

Which of the following header file defines the **rand()** function?

- $\triangleright$  iostream.h
- $\triangleright$  conio.h
- Ø **stdlib.h**
- $\triangleright$  stdio.h

### **Question No: 14 ( Marks: 1 ) - Please choose one**

Commenting the code

- Ø **Makes a program easy to understand for others.**
- $\triangleright$  Make programs heavy, i.e. more space is needed for executable.
- $\triangleright$  Makes it difficult to compile
- $\triangleright$  All of the given options.

### **Question No: 15 ( Marks: 1 ) - Please choose one**

What's wrong with this for loop? for (int k = 2, k  $\leq$  = 12, k++)

- $\triangleright$  the increment should always be  $++k$
- $\triangleright$  the variable must always be the letter i when using a for loop
- $\triangleright$  there should be a semicolon at the end of the statement
- Ø **the commas should be semicolons**

### **Question No: 16 ( Marks: 1 ) - Please choose one**

For which array, the size of the array should be one more than the number of elements in an array?

- $\triangleright$  int
- $\triangleright$  double
- $\triangleright$  float
- Ø **char**

# **MIDTERM EXAMINATION 2009**

# **Question No: 1 ( Marks: 1 ) - Please choose one**

The function of cin is

- **►** To display message
- **► To read data from keyboard**
- **►** To display output on the screen
- **►** To send data to printer

### **Question No: 2 ( Marks: 1 ) - Please choose one**

In C/C++ language the header file which is used to perform useful task and manipulation of character data is

- **►** cplext.h
- **► ctype.h (Pg 188)**
- **►** stdio.h
- **►** delay.h

### **Question No: 3 ( Marks: 1 ) - Please choose one**

How many parameter(s) function getline() takes?

- **►** 0
- **►** 1
- **►** 2
- [► 3](http://newdata.box.sk/bx/c/htm/ch16.htm)

.

**The member function getline() also takes three parameters: the buffer to fill, one more than the maximum number of characters to get, and the termination character. getline()functions exactly like get() does with these parameters, except getline() throws away the terminating character.**  http://newdata.box.sk/bx/c/htm/ch16.htm

### **Question No: 4 ( Marks: 1 ) - Please choose one**

- Word processor is
- **►** Operating system
- **► Application software**
- **►** Device driver

# **Question No: 5 ( Marks: 1 ) - Please choose one**

**For which values of the integer \_value will the following code becomes an infinite loop?**  int number=1;

while (true) { cout << number; if (number  $== 3$ ) break; number += integer\_value; } **►** any number other than 1 or 2

- **► only 0**
- **►** only 1

**►** only 2

#### **Rational:**

number += integer value ………..above line decide the fate of loop so any thing other then zero leads **to value of 3 which will quite the loop. Only zero is the value which keeps the loop infinite.** 

### **Question No: 6 ( Marks: 1 ) - Please choose one**

Each pass through a loop is called a/an

- **►** enumeration
- **► Iteration**
- **►** culmination
- **►** pass through

### **Question No: 7 ( Marks: 1 ) - Please choose one**

A continue statement causes execution to skip to

- **►** the return 0; statement
- $\blacktriangleright$  the first statement after the loop
- **►** the statements following the continue statement
- **► the next iteration of the loop**

**Continue** statement is used, when at a certain stage, you don't want to execute the remaining statements inside your loop and want to go to the start of the loop.

### **Question No: 8 ( Marks: 1 ) - Please choose one**

What is the correct syntax to declare an array of size 10 of int data type?

- **►** int [10] name ;
- **►** name[10] int ;
- **► int name[10] ;**
- **►** int name[] ;

### **Question No: 9 ( Marks: 1 ) - Please choose one**

Consider the following code segment. What will the following code segment display? **int main(){ int age[10] = {0}; cout << age ;** 

#### **} ►** Values of all elements of array

# **► Value of first element of array**

- ► Starting address of array
- **►** Address of last array element

## **Question No: 11 ( Marks: 1 ) - Please choose one**

How many bytes will the pointer *intPtr* of type **int** move in the following statement? **intPtr += 3 ;** 

- ► 3 bytes
- **►** 6 bytes
- **► 12 bytes**
- **►** 24 bytes

**one int is 4 bytes so 4\*3 = 12 bytes movement.** 

# **Question No: 12 ( Marks: 1 ) - Please choose one**

If there are  $2(n+1)$  elements in an array then what would be the number of iterations required to search a number using binary search algorithm?

► n elements

# **► (n+1) elements**

- **►** 2(n+1) elements
- **►** 2(n+1) elements

# **Question No: 13 ( Marks: 1 ) - Please choose one**

Which of the following operator is used to access the value of variable pointed to by a pointer?

- **► \* operator**
- **►** -> operator
- **►** && operator
- ► & operator

### **Question No: 14 ( Marks: 1 ) - Please choose one**

The \_\_\_\_\_\_\_\_ statement interrupts the flow of control.

- **►** switch
- **►** continue
- **►** goto
- **► break**

### **Question No: 15 ( Marks: 1 ) - Please choose one**

Analysis is the -------------- step in designing a program

- **►** Last
- **►** Middle
- **►** Post Design
- **► First**

**Analysis will be always followed by design and then code.** 

# **Question No: 16 ( Marks: 1 ) - Please choose one**

Paying attention to detail in designing a program is \_\_\_\_\_\_\_\_\_\_\_\_\_\_\_\_\_\_\_\_\_\_\_\_\_\_\_

**►** Time consuming

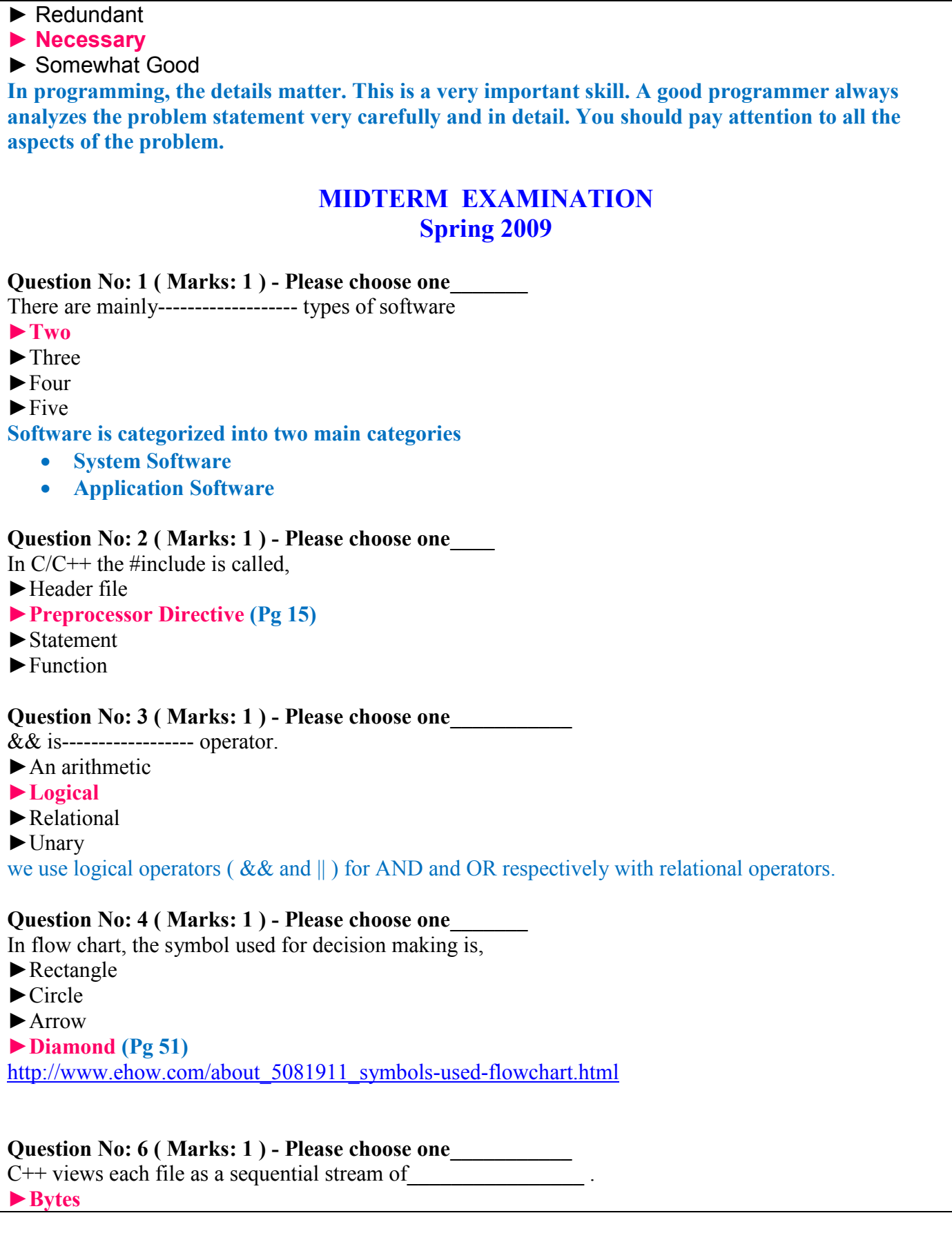

### $\blacktriangleright$  Rits

- $\blacktriangleright$  0's or 1's
- ►Words

### Question No: 7 ( Marks: 1 ) - Please choose one

If the elements of an array are already sorted then the useful search algorithm is,

►Linear search

### ►**Binary search (Pg 188)**

- ►Quick search
- ►Random search

**In binary search algorithm, the 'divide and conquer' strategy is applied. This plies only to sorted arrays in ascending or descending order.** 

### Question No: 8 (Marks: 1) - Please choose one

The address operator  $(\&)$  can be used with,

- ►Statement
- ►Expression
- ►**Variable**
- ►Constant

### **Question No: 9 ( Marks: 1 ) - Please choose one\_\_\_\_\_\_\_\_\_\_\_\_\_\_\_**

When a pointer is incremented, it actually jumps the number of memory addresses ►**According to data type (Pg 160)** 

- $\blacktriangleright$  1 byte exactly
- $\blacktriangleright$  1 bit exactly
- ►A pointer variable can not be incremented

### Question No: 11 ( Marks: 1 ) - Please choose one

Call by reference mechanism should be used in a program when there is **i.** large amount of data to be passed **ii.** small amount of data to be passed

**iii.** need to change the passed data

**iv.** no need to change the passed data

Choose the appropriate option for the above case.

 $\blacktriangleright$  (i) and (ii) only

### ►**(i) and (iii) only**

- $\blacktriangleright$  (ii) and (iii) only
- $\blacktriangleright$  (ii) and (iv) only

### **Question No: 12 ( Marks: 1 ) - Please choose one\_\_\_\_\_\_\_\_**

Which of the following is the starting index of an array in  $C^{++}$ ?

- ►**0**
- $\blacktriangleright$  1
- ►-1
- ►any number

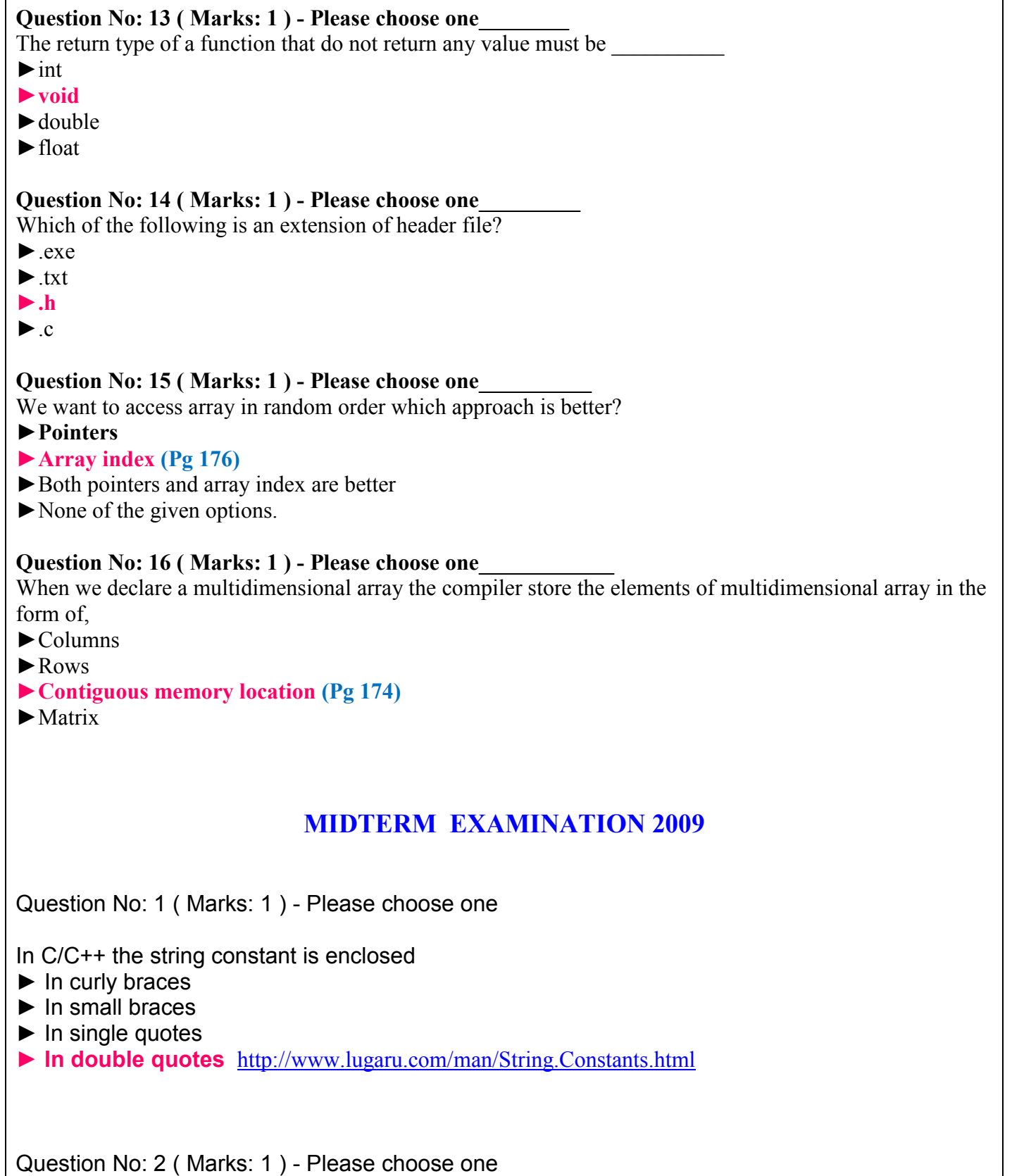

The size of int data type is

 $\mathsf{I}$ 

```
► 1 bytes 
► 2 bytes 
► 3 bytes 
► 4 bytes (Pg 257)
Question No: 3 ( Marks: 1 ) - Please choose one 
In Flow chart process is represented by
► Rectangle (Pg 51)
► Arrow symbol 
► Oval 
► Circle 
Question No: 5 ( Marks: 1 ) - Please choose one 
When we are using const keyword with a variable x then initializing it at the time of declaration is,
► Must
► Optional 
► Not necessary 
► A syntax error 
Question No: 6 ( Marks: 1 ) - Please choose one 
Which of the following is the correct way to assign an integer value 5 to element of a matrix say 
'm' at second row and third column?
\triangleright m[2][3] = 5 ;
\triangleright m[3][2] = 5;
\triangleright m[1][2] = 5 ;
\triangleright m[2][3] = '5';
Question No: 7 ( Marks: 1 ) - Please choose one 
How many total elements must be in two-dimensional array of 3 rows and 2 columns? 
\blacktriangleright 4
\blacktriangleright 5
► 6 (3*2=6)
► 7 
Question No: 8 (Marks: 1) - Please choose one
Which of the following is the correct statement for the following declaration?
```

```
const int *ptr. 
    \triangleright ptr is a constant pointer
    \triangleright ptr is constant integer pointer
    \triangleright ptr is a constant pointer to int
    Ø ptr is a pointer to const int http://www.allinterview.com/showanswers/65662.html
Question No: 9 ( Marks: 1 ) - Please choose one 
Consider the following code segment. What will be the output of this code segment? 
int arr[6] = \{2, 3, 7, 4, 5, 6\};
int *ptr1 =8arr[1];
int *ptr2 = 8arr[4];
\text{cout} \ll (\text{ptr2-ptr1});
\blacktriangleright 3
► 9 
\blacktriangleright 12
► 2
Question No: 10 ( Marks: 1 ) - Please choose one 
What will be the correct syntax to assign an array named arr of 5 elements to a pointer ptr? 
\triangleright *ptr = arr ;
\triangleright ptr = arr ;
\triangleright *ptr = arr[5];
\triangleright ptr = arr[5] ;
Question No: 11 ( Marks: 1 ) - Please choose one 
C is a/an _______ language
►low level 
►object based 
► object oriented 
►function oriented (Pg 77)
Question No: 13 ( Marks: 1 ) - Please choose one 
The variables having a name, type and size are just like empty boxes. 
► False
► True
```
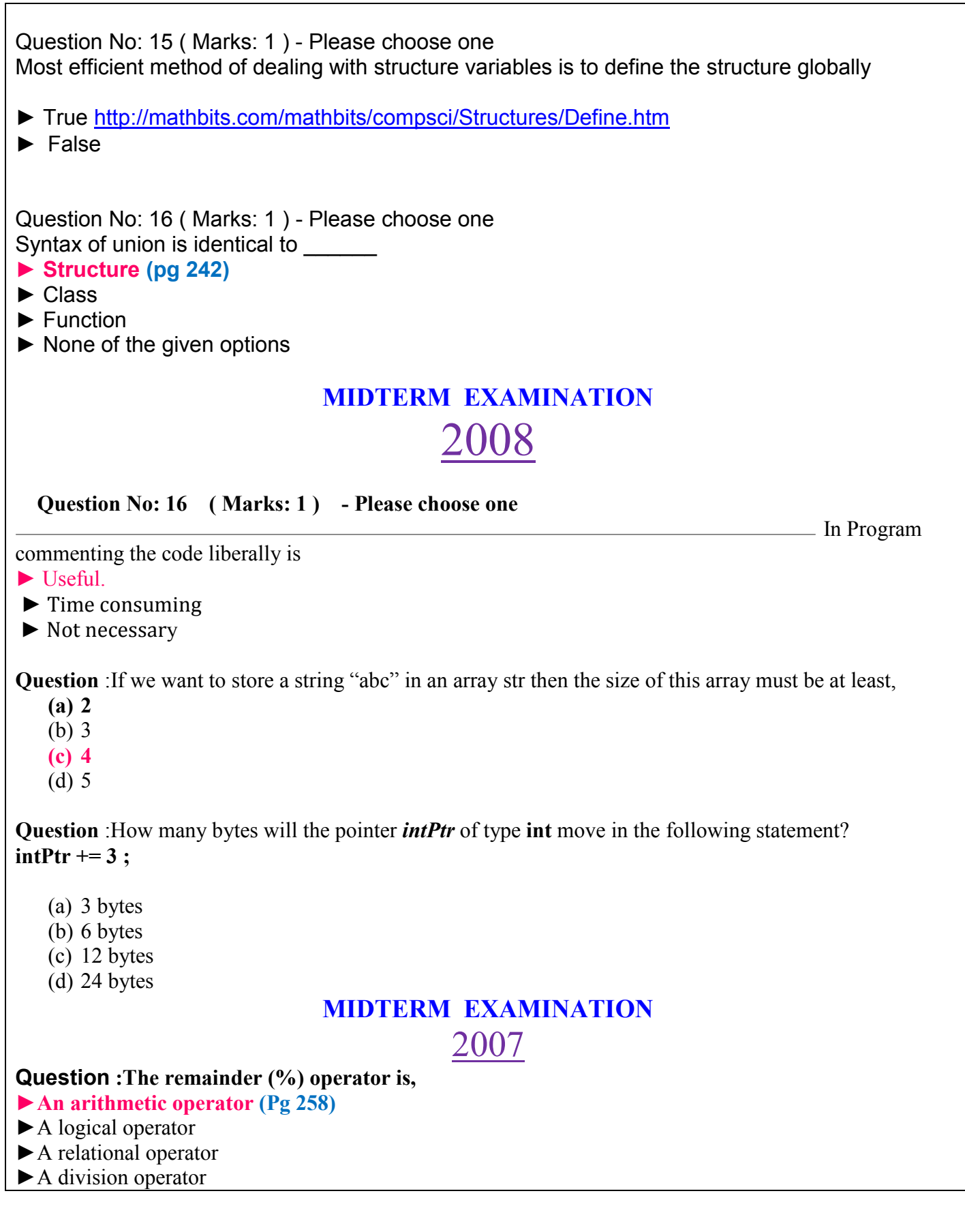

**Question :When a call to function statement is encountered,** 

►The control is transfer to its Prototype

### **►The control is transfer to its definition**

- ►The compiler stop execution of whole program
- ►The program hangs

# **MIDTERM EXAMINATION**  2006

### **Question :The value of 2\*15/3\*7+3\*2 is**

- $\geq 146$
- $\geq 76$
- $\geq 8$
- $\geq 70$

### **Question: Carefully analyze the following lines of code and chose the correct option.**   $ch1="a"$ ;

 $ch2='a$ 

- $\triangleright$  ch1 and ch2 are strings
- Ø **ch1 is string and ch2 is character**
- $\geq$  ch2 is string and ch1 is character
- $\triangleright$  ch1 and ch2 are characters

### **Question :The size of a double variable is**

- $\geq 2$  bytes
- $\geq 4$  bytes
- Ø **8 bytes**
- $\geq 10$  bytes

**The size of an int is: 4 bytes. The size of a short int is: 2 bytes. The size of a long int is: 4 bytes. The size of a char is: 1 bytes. The size of a float is: 4 bytes. The size of a double is: 8 bytes.** 

### **Question :A[n array is also called](mailto:Moaaz.pk@gmail.com)**

- $\triangleright$  an array variable
- $\triangleright$  array declaration
- $\triangleright$  struct
- Ø **consta[nt pointer](mailto:bc100400662asad@gmail.com)**

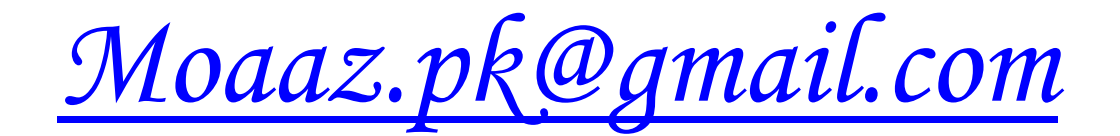

*bc100400662asad@gmail.com*